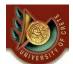

ΗΥ 351: Ανάλυση και Σχεδίαση Πληροφοριακών Συστημάτων

CS 351: Information Systems Analysis and Design

#### **HY351:**

Ανάλυση και Σχεδίαση Πληροφοριακών Συστημάτων Information Systems Analysis and Design

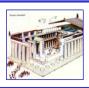

# Στρώμα Διαχείρισης Δεδομένων (Ι) Data Management Layer Design (I)

Γιάννης Τζίτζικας

 $\Delta i$   $\acute{a}$   $\acute{h}$   $\acute{e}$   $\acute{h}$   $\acute{e}$   $\acute{h}$   $\acute{e}$   $\acute{h}$   $\acute{e}$   $\acute{e}$   $\acute$ Ημερομηνία:

U. of Crete, Information Systems Analysis and Design

Yannis Tzitzikas

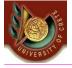

## Από τα Μοντέλα Ανάλυσης στα Μοντέλα Σχεδίασης

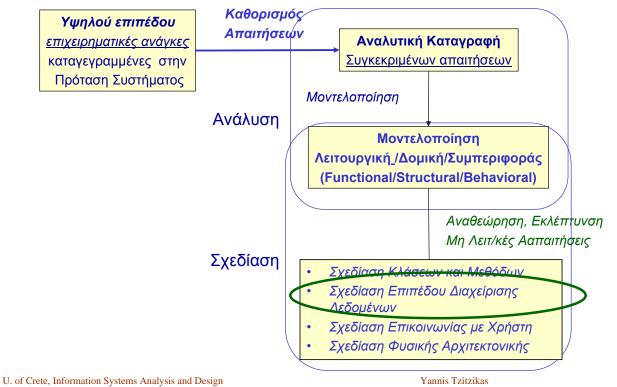

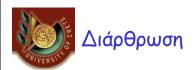

- Introduction
- Object-persistence formats
  - Files (Sequential and Random Access)
  - Databases (Relational, Object-Relational, Object-Oriented)
- Relational Databases,
- ER Model
- ER Model vs Class Diagrams
- ER Model => Relational Model

Yannis Tzitzikas

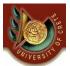

# Τι είναι το στρώμα διαχείρισης δεδομένων What is the Data Management Layer?

Το στρώμα διαχείρισης δεδομένων αφορά τον τρόπο μόνιμης αποθήκευσης και διαχείρισης των δεδομένων από τα προγράμματα του πληροφ. συστήματος

Σε ένα αντικειμενοστρεφές σύστημα μπορούμε να διακρίνουμε τα αντικείμενα σε **μόνιμα** και **εφήμερα** 

- Persistence objects (μόνιμα αντικείμενα):
  - αυτά που πρέπει να είναι αποθηκευμένα σε σταθερή μνήμη
- <u>Transient objects</u> (εφήμερα αντικείμενα):
  - διαγράφονται από την μνήμη μετά τη χρησιμοποίησή τους

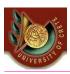

# Πώς να σχεδιάσουμε το στρώμα διαχείρισης δεδομένων;

#### Μπορούμε να το κάνουμε σε 4 βήματα:

- (A) Επιλογή του μορφοτύπου (format) αποθήκευσης
- (B) Αντιστοίχηση των αντικειμένων προβλήματος (problem domain objects) σε μορφοτύπους μόνιμης αποθήκευσης αντικειμένων (object-persistence formats)
- (C) Βελτιστοποίηση των μορφοτύπων μόνιμης αποθήκευσης αντικειμένων Optimizing the object-persistence formats
- (D) Σχεδίαση των κλάσεων πρόσβασης και χειρισμού δεδομένων Design data access and manipulation classes

U. of Crete, Information Systems Analysis and Design

Yannis Tzitzikas

\_

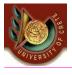

# What is the Data Management Layer?

The data management layer is about <a href="https://how.data.is.stored">how data is stored</a> and <a href="https://how.data.is.stored">handled</a> by the programs that run the system

In an object-oriented system we are concerned with both **persistent objects** and **transient objects**.

- Persistence objects are those that must be stored using some kind of storage mechanism
- Transient objects will be erased from memory after they have been used.

#### How to design the data management layer?

#### A design approach of 4 steps:

- (A) Select the format of the storage
- (B) Map problem domain objects to object-persistence formats
- (C) Optimizing the object-persistence formats
- (D) Design data access and manipulation classes

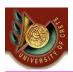

## Γρήγορη επισκόπηση των τεσσάρων βημάτων

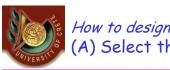

How to design the data management layer (A) Select the format of the storage

## There are four basic formats used for object persistence:

- Αρχεία (files)
- Βάσεις Δεδομένων (databases)
  - relational database (RDB)
  - object-relational databases (ORDB)
  - object-oriented databases (OODB)

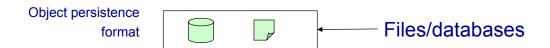

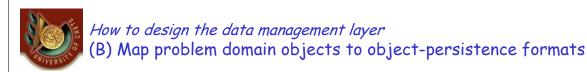

- Τα διαγράμματα κλάσεων της UML ορίζουν τις δομές δεδομένων που χρειάζεται η εφαρμογή
- Μερικές μόνο από αυτές τις δομές απαιτούν μόνιμη αποθήκευση
- Αν πρόκειται να χρησιμοποιήσουμε ένα DBMS πρέπει να αντιστοιχίσουμε αυτές τις δομές σε δομές που μπορούν να αναγνωριστούν και να διαχειριστούν από το DBMS
- Το προηγούμενο βήμα εξαρτάται από το μοντέλο δεδομένων (data model) που υποστηρίζει το DBMS το οποίο μπορεί να είναι σχεσιακό (relational), αντικειμενο-σχεσιακό (object-relational) ή αντικειμενοστρεφές (object-oriented).

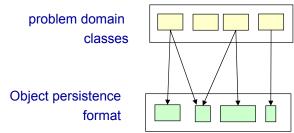

Yannis Tzitzikas

q

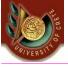

How to design the data management layer (C) Optimizing the object-persistence formats

### Διαστάσεις βελτιστοποίησης:

- Αποθηκευτικού χώρου (storage efficiency)
  - minimizing storage space
- Ταχύτητας πρόσβασης (speed of access)
  - minimizing time to retrieve desired information

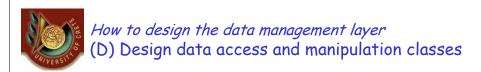

- Οι κλάσεις πρόσβασης και χειρισμού δεδομένων λειτουργούν σαν «μεταφραστές» μεταξύ των μόνιμων αντικειμένων και των αντικειμένων προβλήματος
  - DAM (Data Access and Manipulation) classes act as "translators" between the persistent objects and the problem domain objects.
- Πρέπει να μπορούν να διαβάσουν και να γράψουν μόνιμα αντικείμενα και αντικείμενα του προβλήματος
  - They should be able to read and write both persistent objects and problem domain objects.

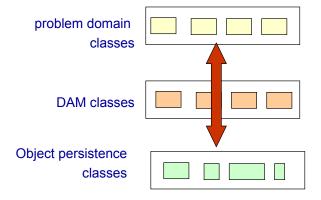

Yannis Tzitzikas

11

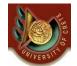

### Αναλυτικότερη περιγραφή των προηγούμενων βημάτων

(A) Επιλογή μορφοτύπου αποθήκευσης (Select the format of the storage)

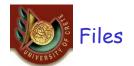

#### Sequential Access

- They allow sequential file operations (read, write, search)
- Typically efficient for reports using all or most of the file's data
- Types
  - · Unordered sequential files
  - · Ordered sequential files
    - e.g. in ascending order by customer number

#### Random Access

- Data stored in unordered fashion
- Typically efficient for finding individual records
- However they do not support fast sequential accessing (e.g. report writing could be inefficient)

Most oo PLs support sequential and random access files as part of the language

e.g. FileInputStream, FileOutputStream, RandomAccessFile (in java.io package)

Moreover they offer mechanisms for converting objects into a form that can be written out to a file (serializing them) and for reading them back into memory from a file.

U. of Crete, Information Systems Analysis and Design

Yannis Tzitzikas

13

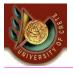

# Types of <u>Application</u> Files

#### Master files

- store core information for the application (e.g. information about customers, orders, payments, etc)
- · Usually new records are appended to these files

#### Transaction files

- store information that can be used to update the master file
- it can be destroyed after the update of the master file

#### Audit

• stores "before" and "after" images of data so that an audit can be performed if the integrity of data is questioned (e.g. in order to check who and when changed the salary of an employee)

#### History

stores old information that is no longer used (old customers, old orders, etc)

#### Look-up

• contain static values, like the list of all countries, the list of all telephone codes of Greece. Typically used for validation purposes.

#### Configuration files and Backup files

• e.g. for localizing the system (so that labels, button captions and menu entries to be displayed in the language of the country where the system is being used)

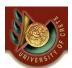

# Select the format of the storage Databases

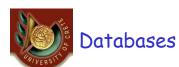

### Basic functionalities offered by a DBMS

- Referential Integrity of data
- Query Language
- Concurrent access of data by large number of users and applications programs
- Transactions
- Authorization, Security
- Recovery
- ....

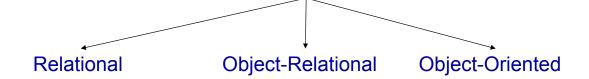

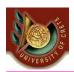

## Relational, Object-Oriented and Object-Relational Databases

#### Relational Databases

- Based on the relational model (tables, 1NF, primary keys, foreign keys, relational algebra, SLQ, views, normalization)
- Examples of relational DBMSs: Sybase, DB2, Oracle, MySQL, MS Access (end-user DBMS)

#### Object-Relational Databases

- Extend the relational model to include useful features from object-orientation, e.g. complex types.
- Add constructs to relational query languages, e.g. SQL, to deal with these extensions
- Example of ORDBMSs: PostgreSQL, UniSQL, Oracle

### Object-Oriented Databases

- Extend OO programming to include features required for database system, e.g. persistent objects.
- Examples of OODBMSs: ObjectStore, Versant, Objectivity, O2, Gemstone

U. of Crete, Information Systems Analysis and Design

Yannis Tzitzikas

17

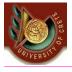

## IS Modeling vs Database Modeling

- Modeling an application program and modeling a database are sometimes disjoint activities
  - The former is done by application developers
  - The latter by database designers/administrators

However, we will see how from the application model (that we have already specified using UML), we can proceed and model the needed database.

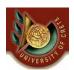

### Σχεσιακές Βάσεις Δεδομένων Relational Databases

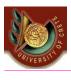

## Relational Databases

- The relational model has been dominant for over 20 years
- It dominates in business information systems
- It was standardized with SQL'92
- Modeling primitives
  - Tables consist of columns and rows
  - Cells can only contain values of atomic types (1NF)
    - · object types, structured types, collections and references are not supported
    - · references between tables are maintained by comparing values in columns

#### Key notions:

 1NF, Primary key, Foreign key, Structured Query Language (SQL), Functional Dependency, Normalization. "Relational Databases Rule the Roost" published in SD Times in July 2004:

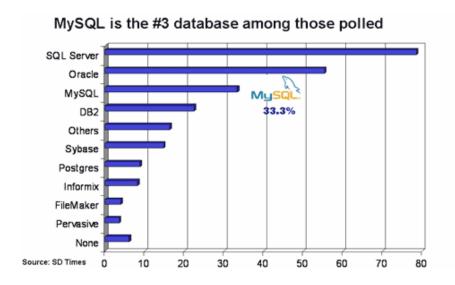

U. of Crete, Information Systems Analysis and Design

Yannis Tzitzikas

21

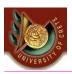

## Tables

- A relational table is defined by a fixed set of columns
- Columns have built-in or user-defined types (i.e. domains)
- Tables can have any number of rows (tuples)
- · There are no duplicate rows in a table
- A column value may be allowed to be NULL
- Every table has a primary key
  - A key is a minimal set of columns such that the values in these columns uniquely identify a single row in a table
  - A table can have many such keys
  - One of these selected by the user is the primary key (the rest are called candidate or alternate keys)

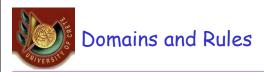

- A domain defines the legal set of values that a column can take
  - It can be anonymous: e.g. gender char(1)
  - It can be named, e.g. gender Gender
    - create domain Gender char(1);
  - A named domain can be used in the definition of many columns in different tables
    - · Changes to the domain definition are automatically reflected in column definitions
- Columns and domains can have "business rules" that constrain them
  - Default value (e.g. if no value is provided for city, assume "Heraklio")
  - Range of values (e.g. range of ages: 10-90)
  - List of values (e.g. the allowed color is "green", "yellow", "red")
  - Case of value (e.g. the value must be in lowercase)
  - Format of value (e.g. the value must start with the letter "F")

Yannis Tzitzikas

23

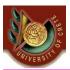

# A diagrammatic technique for Tables and its definition in SQL

| Employee      |             |           |          |
|---------------|-------------|-----------|----------|
| emp_id        | CHAR(7)     | <pk></pk> | not null |
| family_name   | VARCHAR(30) | <ak></ak> | not null |
| first_name    | VARCHAR(20) |           | not null |
| date_of_birth | DATE        | <ak></ak> | not null |
| gender        | Gender      |           | not null |
| phone1        | VARCHAR(12) |           | null     |
| phone2        | VARCHAR(12) |           | null     |
| salary        | DEC(8,2)    |           | null     |

```
-----
-- Domain: "Gender"
create distinct type "Gender" as CHAR(1) with
   comparisons;
-- Table "Employee"
-----
create table "Employee" (
    "emp id"
                CHAR(7)
                                not null,
    "family_name" VARCHAR(30)
                                not null,
    "first name " VARCHAR(20)
                                not null.
    " date of birth" DATE
                                not null.
    " aender"
                "Gender"
                                not null
      constraint "C_gender" check ("gender" in
      ('F','M','f','m')),
    "phone1"
                        VARCHAR(12),
    " phone2"
                        VARCHAR(12),
    " salary "
                        DEC(8,2),
primary key ("emp id"),
unique ("date_of_birth", "family_name")
);
```

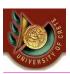

## Referential Integrity (Ακεραιότητα Αναφορών)

- A foreign key is defined as a set of columns in one table whose values are either NULL or are required to match the values of the primary key in the same or another table.
- This primary-to-foreign key correspondence is called the referential integrity.

| date_of_birth_DATE                                                                                                    |               |             |           |          |
|----------------------------------------------------------------------------------------------------|---------------|-------------|-----------|----------|
| family_name VARCHAR(30) <ak> not null first_name VARCHAR(20) not null date_of_birth DATE</ak>                                                                     |               | Employee    |           |          |
| first_name VARCHAR(20) not null date_of_birth DATE <ak> not null gender Gender not null phone1 VARCHAR(12) null phone2 VARCHAR(12) null salary DEC(8,2) null</ak> | emp_id        | CHAR(7)     | <pk></pk> | not null |
| date_of_birth DATE                                                                                                    | family_name   | VARCHAR(30) | <ak></ak> | not null |
| gender Gender not null phone1 VARCHAR(12) null phone2 VARCHAR(12) null salary DEC(8,2) null                                                                       | first_name    | VARCHAR(20) |           | not null |
| phone1 VARCHAR(12) null phone2 VARCHAR(12) null salary DEC(8,2) null                                                                                              | date_of_birth | DATE        | <ak></ak> | not null |
| phone2 VARCHAR(12) null salary DEC(8,2) null                                                                                                    | gender        | Gender      |           | not null |
| salary DEC(8,2) null                                                                                                    | phone1        | VARCHAR(12) |           | null     |
| <b>\</b> \ \ \ \ \ \ \ \ \ \ \ \ \ \ \ \ \ \                                                                                                    | phone2        | VARCHAR(12) |           | null     |
| dept_id SMALLINT <fk> null</fk>                                                                                                    | salary        | DEC(8,2)    |           | null     |
|                                                                                                    | dept_id       | SMALLINT    | <fk></fk> | null     |

|           | Department   |           |          |
|-----------|--------------|-----------|----------|
| dep_id    | SMALLINT     | <pk></pk> | not null |
| dept_name | VARCHAR(50)  | <ak></ak> | not null |
| address   | VARCHAR(120) |           | null     |
| A         |              |           |          |

dept\_id=dept\_id
 Upd(R);Del(N)

alter table "Employee"

add foreign key "RefToDepartment" ("dept\_id")

references "Department" ("dept\_id")

on delete set null;

U. of Crete, Information Systems Analysis and Design

Yannis Tzitzikas

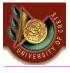

# Referential Integrity

What should happen if a department row is updated or deleted?

Specifically, if dept id is updated or when a row of department is deleted?

Upd() -> concerns updates
Del() -> concerns deletions

Declarative referential integrity constraints associated with delete and update operations

- Upd(**R**); Del(**R**)
  - Restrict the update or delete information
    - Here: do not allow this operation (i.e the update/deletion of a department) if there are tuples of Employee linked to that department
- Upd(C);Del(C)
  - Cascade the operation
    - · Here: update or delete all linked employees rows
- Upd(N);Del(N)
  - Set null
    - · Here: set dept\_id of the linked Employee rows to NULL
- Upd(**D**); Del(**D**)
  - Set default
    - Here: set dept id of the linked Employee rows to the default value

25

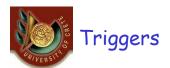

- Declarative referential integrity constraints allow only simple business rules to be recorded.
- A more expressive solution is triggers (standardized in SQL:1999)
- A trigger is a small program (e.g. written in an extended SQL) that is executed automatically (triggered) as a result of a modification operation on a table on which the trigger has been defined.
  - A modification can be any of the SQL modification statements: insert, update, or delete.
- A trigger can be used to implement business rules
  - E.g. updates are not allowed in weekends
  - After deleting a department all deptIds of the Employee rows (that have the deleted deptId) should be set to Null.

Yannis Tzitzikas

27

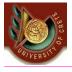

## Example of Trigger (Sybase)

#### Internal table

```
create trigger keepdpt
on Department
for delete
as
if @@rowcount = 0
return /* avoid firing trigger if no rows affected */
if exists
(select * from Employee, deleted where Employee.dept_id = deleted.dept_id)
begin
print 'Test for RESTRICT DELETE failed. No deletion'
rollback transaction
return
end
return
go
```

This trigger actually implements the Del(R) declarative constraint

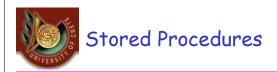

- A stored procedure is given a name, can have input and output parameters, and it is compiled and stored in the database.
- It is written in an extended SQL that allows variables, loops, branches, and assignment statements
- Stored procedures turn a database into an active programming system.
  - Stored procedures (first introduced by Sybase now part of every major commercial DBMS)
- Triggers are a special kind of stored procedures
  - They trigger themselves on insert, update and delete events on a table, and cannot be otherwise called.
  - So for each table we can have at most 3 triggers, while we can have unlimited number of stored procedures.

Yannis Tzitzikas

29

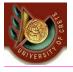

## Stored Procedures (II)

- A client program can <u>call a stored</u> <u>procedure</u> rather than sending a complete query to the server.
- Sending a query requires parsing it and checking its syntax (at the server side)
- Stored procedures are more efficient (less network traffic, parsing and compilation steps are done only once)
- A stored procedure can be exploited by many clients

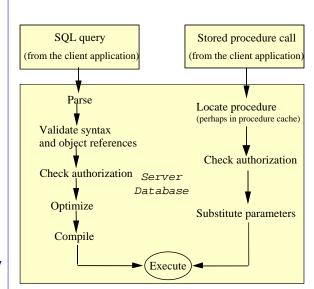

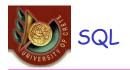

See HY360

U. of Crete, Information Systems Analysis and Design

Yannis Tzitzikas

31

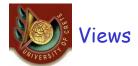

- Is a stored and named SQL query
- · This is a very useful feature for
  - Providing different perspectives of the data
  - For database security (restring users to the contents of certain views)
  - For alleviating the query formulation effort (SQL queries that use views instead of tables)

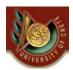

The traditional way to design a relational database is to start from the Entity-Relationship model.

Below we will review ER model and we will compare it with UML class diagrams

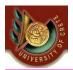

# The Entity-Relationship Model

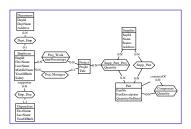

- Introduction
- The Entity-Relationship model
  - Entities, Relationships, Attributes, Generalization
- ER diagrams vs UML Class Diagrams
- Conceptual Database Design (ER Design)
  - Documentation for ER Diagrams
    - · business rules, data dictionary
- ER model => Relational model

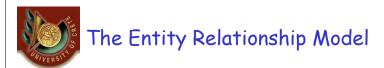

- The Entity Relationship (ER) model is a conceptual model for describing the <u>data requirements</u> for a new information system in direct and easy to understand *graphical notation*.
- It views the real world as entities and relationships.
- A basic component of the model is the Entity-Relationship diagram which is used to visually represents data objects.

#### ER Model History

- The Entity-Relationship (ER) model was originally proposed by Peter in 1976
   [Chen76] as a way to unify the network and relational database views.
- Since Chen wrote his paper the model has been extended and today it is commonly used for database design

U. of Crete, Information Systems Analysis and Design

Yannis Tzitzikas

35

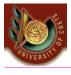

## The Utility of the ER model

For the database designer, the utility of the ER model is:

- it maps well to the relational model. The constructs used in the ER model can easily be transformed into relational tables.
- it is <u>simple and easy to understand</u> with a minimum of training. Therefore, the model can be used by the database designer to communicate the design to the end user.
- In addition, the model can be used as a design plan by the database developer to implement a data model in a specific database management software.

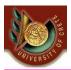

## Basic Constructs of ER Model

- Entities
- Relationships

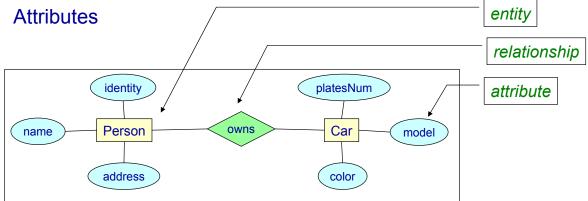

U. of Crete, Information Systems Analysis and Design

Yannis Tzitzikas

37

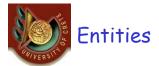

Person

Car

Products

Orders

Invoices

- Entities are the principal data object about which information is to be collected.
- They are usually recognizable concepts, either concrete or abstract, such as person, places, things, or events which have relevance to the database.
- An *entity occurrence* (also called an instance) is an individual occurrence of an entity. An occurrence is analogous to a row in the relational table.

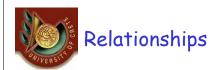

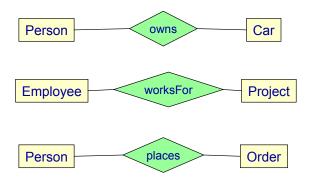

A Relationship represents an association between two or more entities.

U. of Crete, Information Systems Analysis and Design

Yannis Tzitzikas

39

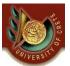

#### **Attributes**

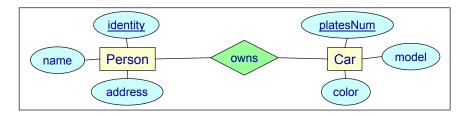

- Attributes describe the entity of which they are associated.
- A particular instance of an attribute is a *value*, e.g. «Yannis» is one value of the attribute Name.
- The *domain* of an attribute is the collection of all possible values an attribute can have. The domain of Name is a character string.
- Attributes can be classified as:
  - identifiers
    - An identifier (more commonly called *key*), uniquely identifies an instance of an entity. We underline them in diagrams
  - descriptors
    - · A descriptor describes a non-unique characteristic of an entity instance.

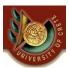

# Different notations for ER diagrams

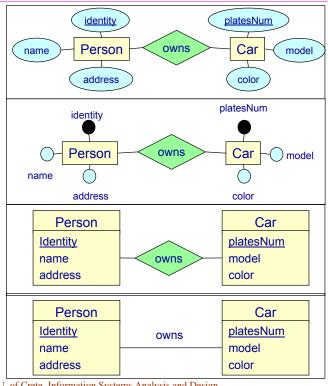

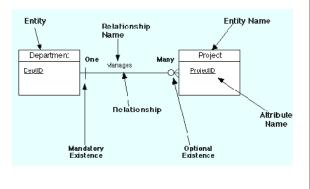

U. of Crete, Information Systems Analysis and Design

Yannis Tzitzikas

41

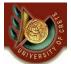

# Composite and Multi-valued Attributes

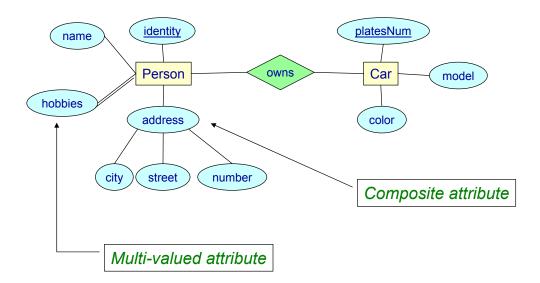

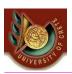

# Relationships can also have Attributes

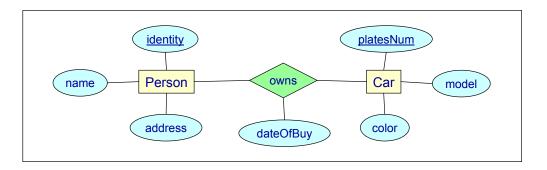

U. of Crete, Information Systems Analysis and Design

Yannis Tzitzikas

43

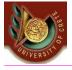

# Degree of a relationship

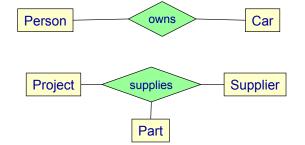

degree 2: binary relationship

degree 3: ternary relationship

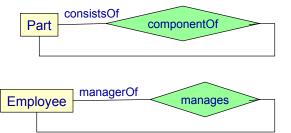

Recursive relationships

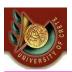

# Reminder: Multiplicity Constraints of UML Class Diagrams

| Person | 0* employment | 01       | Company       |
|--------|---------------|----------|---------------|
| name   | employee      | employer | name          |
| age    |               |          | eteel(Driee() |
|        | 1             | 01       | stockPrice()  |

### Multiplicity constraints

- how many objects may participate in a given relationship?
- multiplicity indicates lower & upper bounds

```
* \equiv 0..* \equiv 0.. \infty // no constraint

1 \equiv 1..1 // mandatory and single-valued association

0..1 // optional single-valued association

1..* // mandatory and multi-valued association
```

- other more general multiplicity constraints
  - 1..11 (for soccer teams)
  - 3..4 (wheels of a car)

U. of Crete, Information Systems Analysis and Design

Yannis Tzitzikas

45

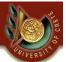

# Multiplicity (or Cardinality) Constraints (ER vs UML)

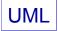

| Person | 0* employment | 01       | Company |
|--------|---------------|----------|---------|
| name   | employee      | employer | name    |
| age    |               |          |         |
|        | 1             | 01       |         |

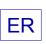

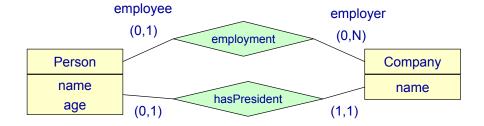

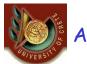

## Attributes and Cardinalities

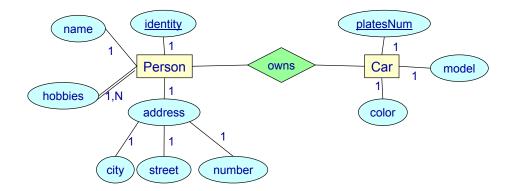

## Default cardinality for attributes: (1,1)

U. of Crete, Information Systems Analysis and Design

Yannis Tzitzikas

Weak entity

47

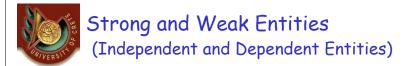

BankAccount

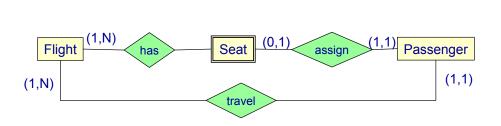

- Strong (or Independent) entity
  - does not rely on another entity for identification.
- Weak (or dependent) entity
  - relies on another entity (which it is related though a relationship) for identification.

**Transaction** 

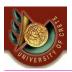

## Strong and Weak Entities

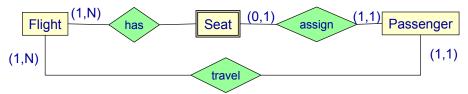

#### Weak entities

- they do not have their own identifiers
- they can only have partial identifiers, i.e. attributes that can identify the instances
  of the weak entity that are associated with the same instance of the strong entity
  (the strong entity is called the «owner» of these instances)
- The identifiers of a weak entity are formed by the identifiers of the strong entity plus the partial identifiers of the weak entity
- A weak entity can be the owner of other weak entities
- A weak entity can be associated with more than one strong entities (through different relationships)

U. of Crete, Information Systems Analysis and Design

Yannis Tzitzikas

49

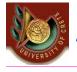

# AND/XOR for Relationships

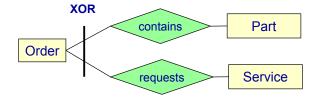

 Orders either order a part, or request a service. Not both

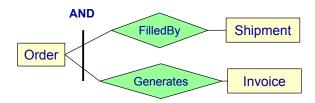

 For any given order, whenever there is at least one invoice there is also at least one shipment and vice versa.

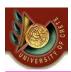

## Generalization (or specialization) Hierarchies

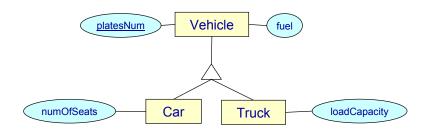

- Generalization occurs when two or more entities represent categories of the same real-world object
- A generalization hierarchy is a form of abstraction that specifies that two or more entities that share common attributes can be generalized into a higher level entity type called a *supertype* or *generic* entity.
- The lower-level of entities become the *subtype* to the supertype.
- Subtypes are dependent entities.

(Specialization is the dual counterpart of generalization)

U. of Crete, Information Systems Analysis and Design

Yannis Tzitzikas

51

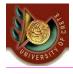

## Generalization Hierarchies

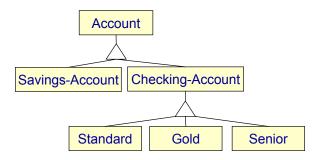

Generalization hierarchies can be nested. That is, a subtype of one hierarchy
can be a supertype of another. The level of nesting is limited only by the
constraint of simplicity.

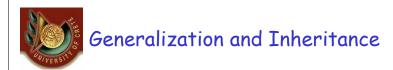

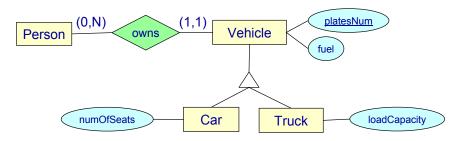

- The subtypes inherit
  - attributes
  - participation in relationship types (with the same cardinality constraints)

Yannis Tzitzikas

53

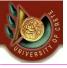

## Disjoint and Overlapping Subtypes

Subtypes can be either **mutually exclusive** (or *disjoint*), or **overlapping** (or *inclusive*).

- A <u>mutually</u> exclusive category is when an entity instance can be in only one category.
  - A vehicle cannot be automobile and bicycle.
- An <u>overlapping</u> category is when an entity instance may be in two or more subtypes.
  - A student can also be an employee.

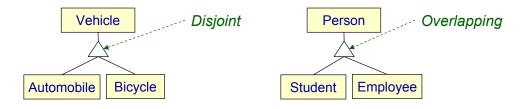

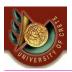

## Partial vs Total Subtypes

- Partial
  - an entity occurrence may not necessarily belong to one subtype
- Total
  - every entity occurrence should belong to one subtype

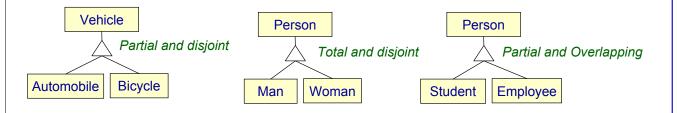

U. of Crete, Information Systems Analysis and Design

Yannis Tzitzikas

55

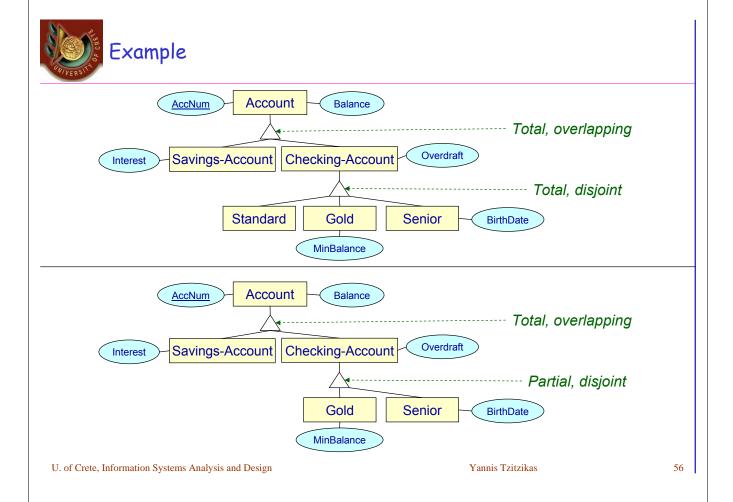

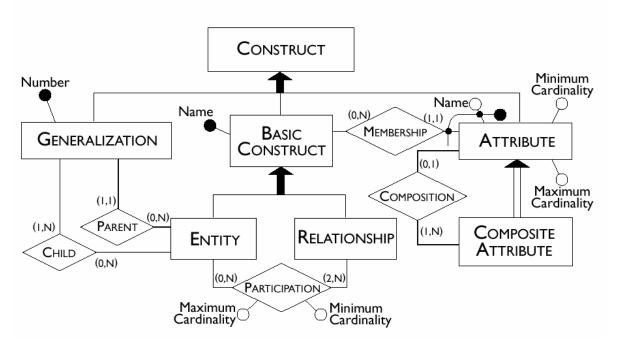

Yannis Tzitzikas

57

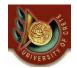

## ER Diagrams vs UML Class Diagrams

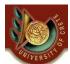

# What is the difference between ER diagrams and UML Class Diagrams?

- Class Diagrams are a superset of ER diagrams.
- ER diagrams focus only on <u>data</u>, while Class Diagrams go a step further by allowing modeling the behaviour.
  - In the context of database design, these logical operations can be turned into triggers or stored procedures.
- ER diagrams allow N-ary (N>2) relationships
  - Class Diagrams mainly comprise binary but n-ary could be used too
- ER diagrams allow the specification of identifiers
  - class diagrams do not
    - we could however use a stereotype or tagged values to indicate them
- Class diagrams allow specifying multiple and dynamic classification
  - ER diagrams do not
- Class diagrams can have methods and constraints (e.g. pre/post-conditions expressed in OCL)
  - ER diagrams do not

U. of Crete, Information Systems Analysis and Design

Yannis Tzitzikas

50

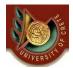

## ER vs UML: Notations

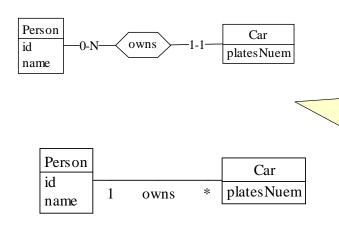

Notice the different ways that each kind of diagram uses for expressing the same multiplicity constraint

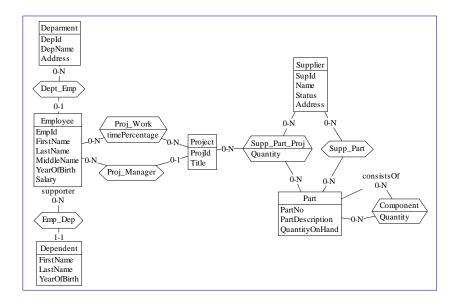

Yannis Tzitzikas

61

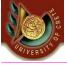

## The first ER Diagram as UML Class Diagram

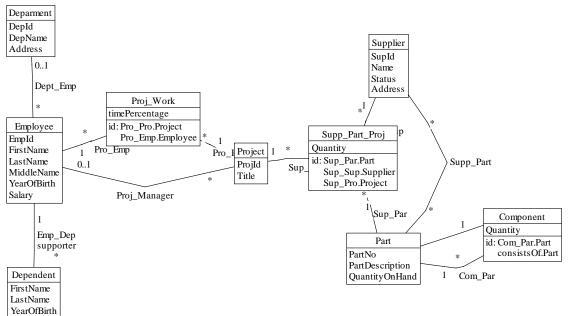

U. of Crete, Information Systems Analysis and Design

Yannis Tzitzikas

As translated automatically by a

CASE tool (specifically by DB-MAIN)

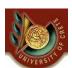

### Some ER Transformations

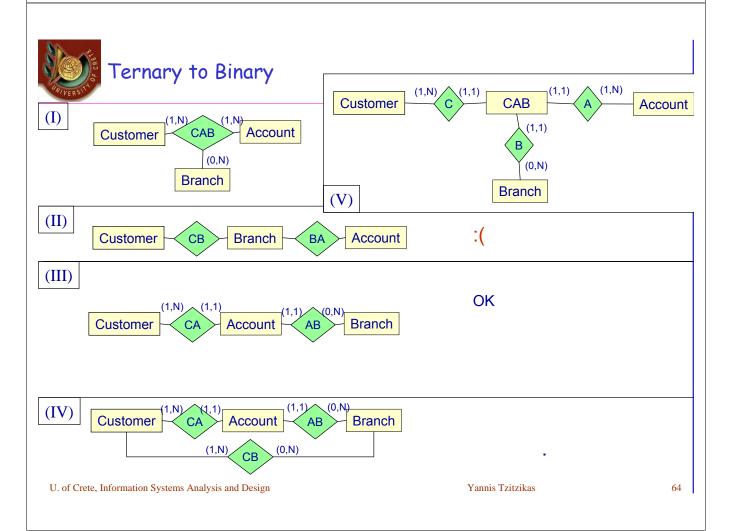

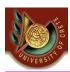

# Resolving Many-to-Many Relationships

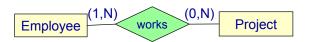

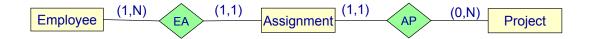

U. of Crete, Information Systems Analysis and Design

Yannis Tzitzikas

65

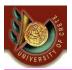

## Eliminate redundant relationships

• A redundant relationship is a relationship between two entities that is equivalent in meaning to another relationship between those same two entities that may pass through an intermediate entity.

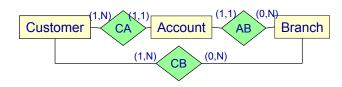

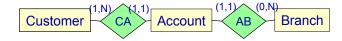

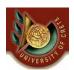

## Conceptual Database Design

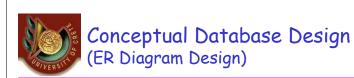

#### **Questions**

- What are the entities and relationships in the enterprise?
- What information about these entities and relationships should we store in the database?
- What are the integrity constraints or business rules that hold?
- There is no standard process for doing so.
- Some methodologies propose a staged development process
  - first model entities and relationships
  - then key attributes,
  - finally non-key attributes
- Other experts argue that in practice, using a phased approach is impractical because it requires too many meetings with the end-users

The OO Analysis and Design methodology (on which this course focuses)

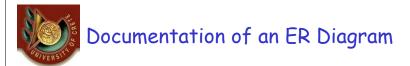

#### In many cases the diagram is not enough

#### We complement it with

- <u>documentation</u> that describes the properties of the data that cannot be expressed using the constructs of the model
- A widely-used documentation concept for conceptual schemas is the business rule.

#### A business rule can be:

- the description of a concept relevant to the application (also known as a business object)
- an integrity constraint on the data of the application
- a derivation rule, whereby information can be derived from other information

#### The Data Dictionary

- Comprises two tables: the first describes the entities; the second the relationships
- Business rules that describe constraints
  - <concept> must/mustnot <expression on concepts>
- Business rules that describe derivations
  - <concept> is obtained by <operation on concepts>

We have already
seen OCL
which is a formal language
for expressing all these
over Class Diagrams

U. of Crete, Information Systems Analysis and Design

Yannis Tzitzikas

69

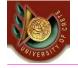

# From an ER model to a Relational Database Schema

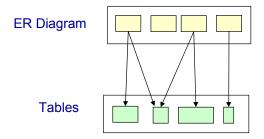

Entities and Relationships must be converted so they can be stored in tables

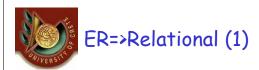

- Entity E => Table T
  - single-valued attributes of E => attributes of T
  - identifier attributes => candidate keys of T
- A multi-valued attribute of E => Table T
  - attributes of T: identifier of E plus the multi-valued attribute

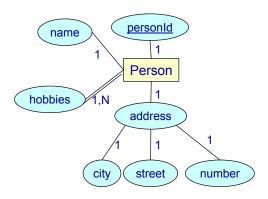

Person(<u>personId</u>, name, city, street, number) Hobbies(<u>personId</u>, hobby)

U. of Crete, Information Systems Analysis and Design

Yannis Tzitzikas

71

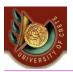

# ER=>Relational (2)

- M-N Relationship R => Table T
  - T contains all identifier attributes of the entities that participate in R
  - T also contains the attributes of R

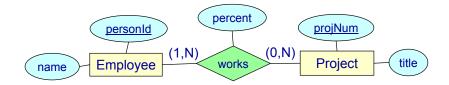

Employee(<u>personId</u>, name)
Project(<u>projNum</u>, title)
Works(<u>personId</u>, <u>projNum</u>,percent)

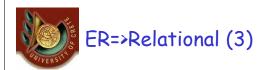

### N-1 Relationship between E1 and E2 => no new table

- we add to the table of E2 the key of E1 (foreign key)
- if the participation of E2 is (1,1) and not (1,0) then this attribute cannot have null values

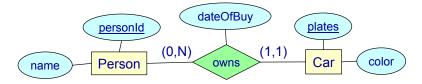

Person(<u>personId</u>, name)
Car(<u>plates</u>, color, personId, dateOfBuy) // personId: foreign key

U. of Crete, Information Systems Analysis and Design

Yannis Tzitzikas

73

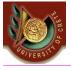

## ER=>Relational (4)

- 1-1 Relationship between E1 and E2 => no new table
  - If (0,1) (0,1) we add to one of the tables that correspond to E1 or E2 the key of the other.

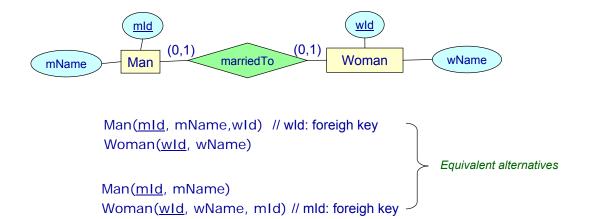

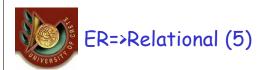

- 1-1 Relationship between E1 and E2 => no new table
  - if (1,1)(1,1) then both tables can be combined into one

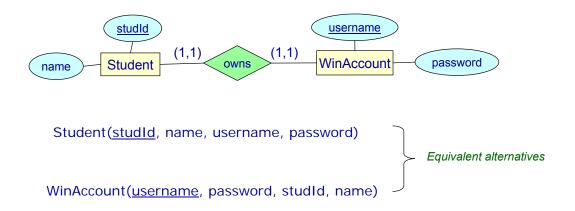

Yannis Tzitzikas

75

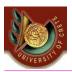

## ER=>Relational (all in one)

- Entity E => Table T
  - single-valued attributes => attributes of relation
  - identifier attributes => candidate keys of the relations
- A multi-valued attribute of E => Table T
  - attributes of T: identifier of E plus the multi-valued attribute
- M-N Relationship R => Table T
  - T contains all identifier attributes of the entities that participate in R
  - T also contains the attributes of R
- N-1 Relationship between E1 and E2 => no new table
  - we add to the table of E2 the key of E1 (foreign key)
  - if the participation of E2 is (1,1) and not (1,0) then this attribute cannot have null values
- 1-1 Relationship between E1 and E2 => no new table
  - If (0,1) (0,1) we add to one of the tables that correspond to E1 or E2 the key of the other. we add to the table of E2 the key of E1 (foreign key)
  - if (1,1)(1,1) then both tables can be combined into one

# Recall the Lecture about "Class and Method Design: How to eliminate inheritance"

U. of Crete, Information Systems Analysis and Design

Yannis Tzitzikas

77

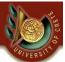

# Class and Method Design>Eliminating Inheritance> Method 1: Flattening

#### Assuming sA, sB and sC are abstract

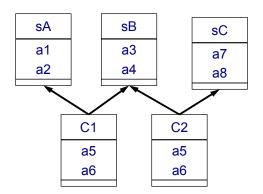

| C1 |
|----|
| a1 |
| a2 |
| a3 |
| a4 |
| a5 |
| a6 |
|    |

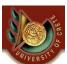

## Class and Method Design>Eliminating Inheritance> Method 1b: Flattening all in one table

- If the subtypes are disjoint
- · Create one table with all attributes
- Define an extra attribute to discriminate the subtype

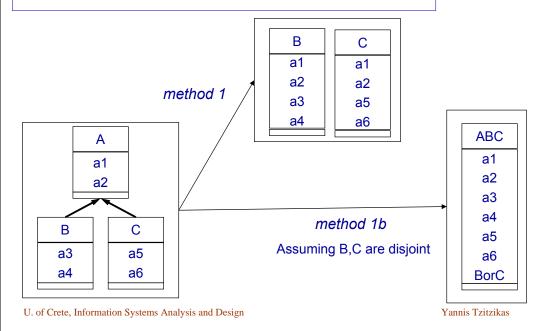

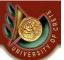

## Class and Method Design>Eliminating Inheritance> Method 1c: Flattening all in one table

- If the subtypes are not disjoint
- Create one table with all attributes
- · Define an extra flag attribute for each subtype

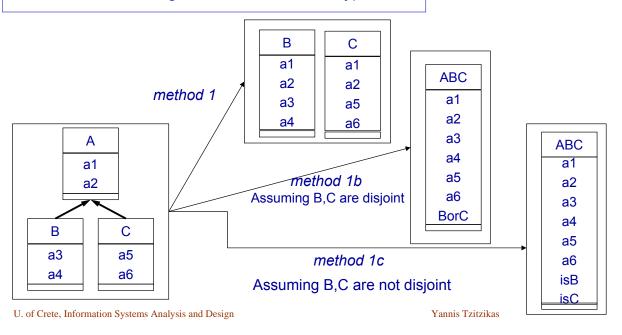

79

# Class and Method Design>Eliminating Inheritance Method 2: Convert all IsA-links to Associations

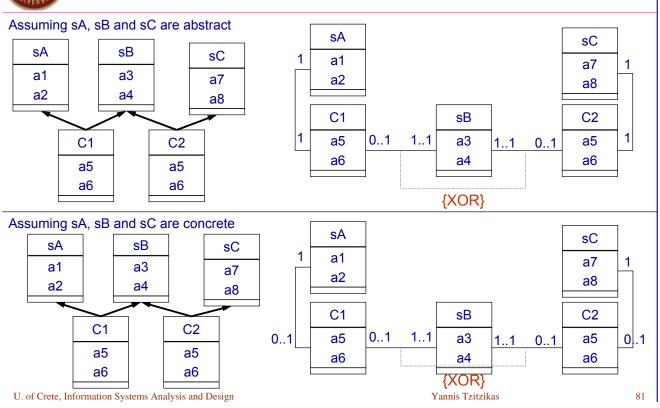

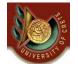

# From a Class Diagram to a Relational Database Schema

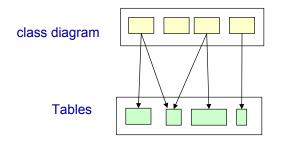

Objects must be converted so they can be stored in tables

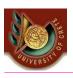

## Class Diagram => Relational Model

- The <u>structural part</u> of the class diagram can be mapped to a relational schema by employing the techniques that we described earlier for mapping an ER diagram to a Relational Schema.
- Some part of the <u>behaviour</u> of the class diagram (e.g. some operations) could be turned into triggers or stored procedures.

U. of Crete, Information Systems Analysis and Design

Yannis Tzitzikas

83

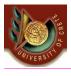

## Class Diagram => Relational Model

- However UML class diagrams define the data structures required by the entire application. Not every class of the class diagram needs persistent storage.
- So
  - we have to identify the classes that need persistence
  - we can mark those classes (e.g. using a stereotype)
  - we can create a class diagram that contains only these
  - we can mark the identifiers (keys) of those classes (e.g. using a stereotype)

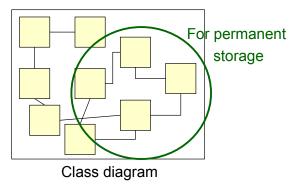

Person

idNum
firstName
lastName
dateOfBirth
/age
sex

-<db>>
Person

<<pk>>
idNum
firstName
idNum
firstName
dateOfBirth
lastName
dateOfBirth
sex

U. of Crete, Information Systems Analysis and Design

Yannis Tzitzikas

8

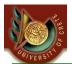

# Class Diagram => Relational Model Related UML Profiles (or Sterotypes)

- we can mark the identifiers (keys) of those classes (e.g. using a stereotype)
- A UML profile can be used to support the modelling of relational databases in UML. It can include extensions for tables, data base schema, table keys, triggers and constraints.
   E.g. see
  - http://www.sparxsystems.com.au/resources/uml\_datamodel.html
  - http://www.agiledata.org/essays/umlDataModelingProfile.html#RFP

# OMG (Object Management Group) issued an RFP for an official UML Data Modeling Profile in December 2005

http://www.omg.org/cgibin/doc?ab/05-12-02

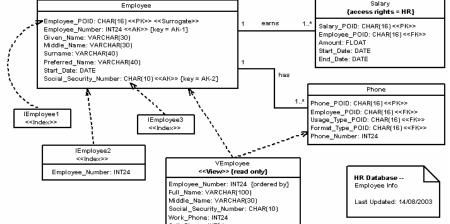

U. of Crete, Information Systems Analysis and I Copyright 2002-2006 Scott W. Ambler

UNIVERSITY.

## Another Example

source: http://www.sparxsystems.com.au/resources/uml\_datamodel.html

## Class Diagram

## **Relational Schema**

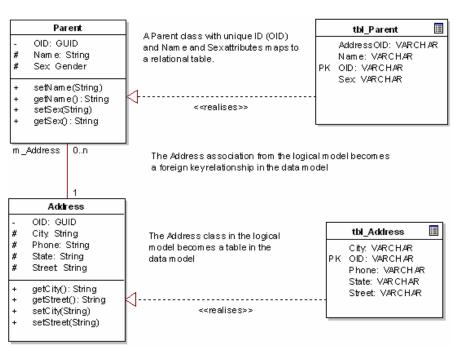

<<Physical Data Model>>

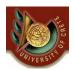

# (C) Optimizing the object-persistence formats (assuming the Relational Model)

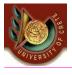

## (C) Optimizing the object-persistence formats

#### Dimensions of optimization:

- Storage efficiency (minimizing storage space, reduce redundant data)
- Speed of access (minimizing time to retrieve desired information)

A well-formed logical data model does not contain redundancy or many null values

- muplitple possible interpretation of null values may lead to mistakes

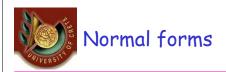

- There are six: 1NF, 2NF, 3NF, BCNF, 4NF, 5NF
- A table that is in a higher NF is also in all lower NFs
- A table must be at least in 1NF (i.e. with no structured or multivalued columns).
- A table in a low NF can exhibit so-called update anomalies: undesirable side effects as a result of a modification operation.
  - E.g. if the same information is repeated many times (which may drive to inconsistencies and storage space redundancies)
- We can normalize a table to a higher NF by splitting it vertically
  - (the original table can be reconstructed using join operations)
- · A db with very frequent updates should be in a high NF
- A rather static db can be in a low NF (more efficient, less joins)

Yannis Tzitzikas

~~

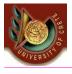

## Functional Dependencies (in brief)

$$X \rightarrow Y$$
:  $t1[X] = t2[X] \Rightarrow t1[Y] = t2[Y]$ 

- some trivial fds: A → A, X→Y and Y⊆ X
- if K is the primary key of a relation R then K→R

## Armstrong's axioms

$$- Y \subseteq X \Rightarrow X \rightarrow Y$$

$$- X \rightarrow Y \Rightarrow WX \rightarrow WY$$

$$-X\rightarrow Y, Y\rightarrow Z \Rightarrow X\rightarrow Z$$

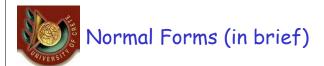

#### A table is in:

- 1NF: If the domain of each attribute consists of atomic values only
  - i.e. structured or multi-valued attributes are not allowed.
- 2NF: if it is in 1NF and every non-key attribute is functionally dependent on the whole primary key
  - If the primary key consists of more than one attribute and there is a column that depends on only a part of the primary key, then the table is not in 2NF.
- 3NF: if it is in 2NF and no nokey attribute is transitively dependent on the primary key
  - If there is an attribute that depends on a non-primary key column then the table in not in 3NF
- BCNF:

More at HY360

4NF: based on multivalued dependencies

- .....

For practical purposes it is usually adequate to normalize data into 3NF

U. of Crete, Information Systems Analysis and Design

Yannis Tzitzikas

91

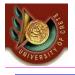

## Normal Forms: Examples

#### Not in 2NF:

Room(<u>buildingNum</u>, <u>roomNum</u>, street, streetNum, citypostalcode, city, numOfSeats) is not in 2NF because \_buildingNum → street,...

#### In 2NF:

Room(<u>buildingNum</u>, roomNum, numOfSeats)

Building(buldingNum, street, streetNum, citypostalcode, city)

#### Not in 3NF:

Building(buldingNum, street, streetNum, citypostalcode, city)

is not in 3NF because citypostalcode → city

#### In 3NF:

Building(buldId, street, streetNum,citypostalcode)

CPostCode(citypostalcode, city)

we moved the attribute that depend on non-key attributes to another relation

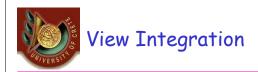

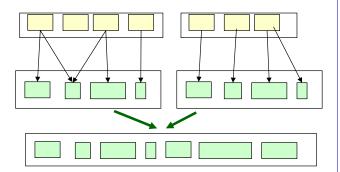

- As part of the logical database design, normalized tables likely have been created from a number of separate ER diagrams.
- We should merge these tables and remove any redundancy. This task is usually called view integration.
- Common view integration problems:
  - synonyms
    - 2 or more attributes have different name but the same meaning
  - homonyms
    - 2 or more attributes have the same name but different meaning
- We have to identify such cases and fix them

Yannis Tzitzikas

93

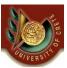

## CASE Tools

- CASE tools targeting system design and implementation normally provide a data-modeling technique that targets a vast variety of specific DBMSs.
- They provide a capability for constructing a combined logical/physical model and immediately generating the relevant SQL code.
- They also support a number of functions that are useful for view integration.
- Using them we can save a lot of time
  - EA ...

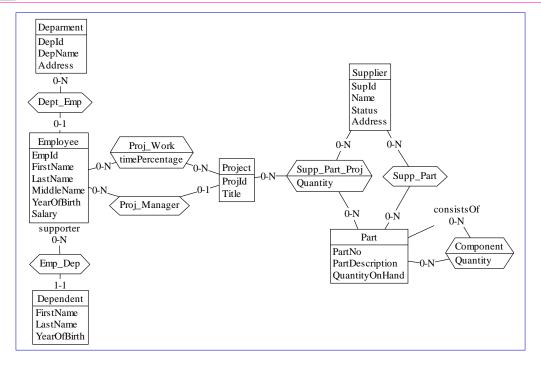

Yannis Tzitzikas

95

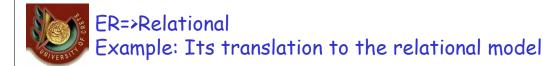

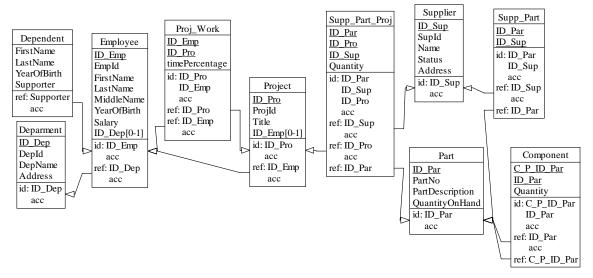

Generated by DB-MAIN

#### Header section

## 

#### Tables section

```
-- Tables Section
-- ______

create table Component (
    C_P_ID_Par char(10) not null,
    ID_Par char(10) not null,
    Quantity char(1) not null,
    constraint ID_Component primary key
    (C_P_ID_Par, ID_Par));

create table Deparment (
    ID_Dep char(10) not null,
    DepId char(1) not null,
    DepName char(1) not null,
    Address char(1) not null,
    constraint ID primary key (ID_Dep));
....
```

U. of Crete, Information Systems Analysis and Design

Yannis Tzitzikas

97

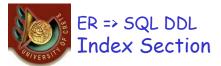

#### Constraint section

```
-- Constraints Section
alter table Component add constraint FKconsistsOf
   foreign key (ID_Par)
   references Part;
alter table Component add constraint FKCom_Par
   foreign key (C_P_ID_Par)
   references Part;
alter table Dependent add constraint FKEmp_Dep
  foreign key (Supporter)
   references Employee;
alter table Employee add constraint FKDept_Emp
   foreign key (ID_Dep)
   references Deparment;
alter table Project add constraint FKProj_Manager
   foreign key (ID_Emp)
   references Employee;
alter table Proj_Work add constraint FKPro_Pro
   foreign key (ID Pro)
   references Project;
alter table Proj_Work add constraint FKPro_Emp
   foreign key (ID_Emp)
   references Employee;
alter table Supp_Part add constraint FKSup_Sup_1
   foreign key (ID_Sup)
   references Supplier;
```

#### Index section

-- Index Section

create index ID\_Component
on Component (C\_P\_ID\_Par,
ID\_Par);

create index FKconsistsOf
on Component (ID\_Par);

create index ID
on Deparment (ID\_Dep);

create index FKEmp\_Dep
on Dependent (Supporter);

create index ID
on Employee (ID\_Emp);

create index FKDept\_Emp
on Employee (ID\_Dep);

create index ID
on Part (ID\_Par);

Instructions for the physical Data layer of the db

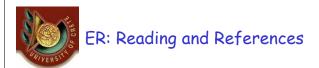

- Systems Analysis and Design with UML Version 2.0 (2nd edition) by A. Dennis, B. Haley Wixom, D. Tegarden, Wiley, 2005. Chapter 11
- Requirements Analysis and System Design (2nd edition) by Leszek A. Maciaszek, Addison Wesley, 2005, Chapter 8
- Slides from
  - CS360 University of Crete: HY360 (www.csd.uoc.gr/~hy360)
  - University of Texas at Austin (Data Modeling)
- More about the transition "Natural Language Specifications => ER Diagram" can be found at:
  - A. Min Tjoa, Linda Berger: Transformation of Requirement Specifications Expressed in Natural Language into an EER Model. ER 1993: 206-217
  - H. M. Harmain and Robert J. Gaizauskas, CM-Builder: An Automated NL-Based CASE Tool, Automated Software Engineering", 45-54, 2000
- Database modeling in UML
  - For Enterprise Architect:
    - see http://www.sparxsystems.com.au/resources/uml\_datamodel.html

Yannis Tzitzikas

99